## **Advanced Video Editing 3009**

**Gary H. Anderson**

 **The Cool Stuff in Premiere Pro** Jarle Leirpoll,Dylan Osborn,Paul Murphy,Andy Edwards,2017-10-11 Gain in-depth knowledge of Premiere Pro, and learn how the software "thinks." You'll acquire new skills that will help you choose the best workflow for your project, and simplify and accelerate your video editing process. Learn how you can edit a lot faster with smarter workflows that automate several steps in the editing process. You'll also see how custom settings, presets, keyboard shortcuts and templates saves hours of work. By tailoring the software to your needs you save clicks on just about every task. With many traditional jobs now being done by one person, its important to understand audio smoothing, color grading, motion graphics, and advanced editing techniques. You'll learn these skills and disciplines and see how they'll enhance your project's workflow. All the authors are professional editors and want to know exactly how to cut your film as fast as possible with top quality output. There is invaluable information in The Cool Stuff in Premiere Pro that's not available anywhere else – not even in Adobe's own manuals. What You'll Learn Edit faster, no matter what the project Understand the technical stuff, like timeline settings, render codecs, color subsampling, export settings, effect controls and monitor settings Know when to send your clips to other Adobe software, and how to treat them there. Master the Premiere Pro timeline, even stacks of timelines, and edit, trim and adjust with ease Who This Book Is For Video journalists (and everyone else) will learn how to edit faster and get home in time for dinner. Bloggers will learn how to make their online video and audio "pop". Film cutters will learn how to organize, rough cut and fine tune huge amounts of material effectively and how to output for digital cinema. Experienced video editors will learn how to deal with multi-track audio and to work faster in every step of the edit. Marketing people who edit video for social media and web pages will learn simpler ways to make a faster cut. Teachers in media studies will understand the logic in Premiere Pro, and be better prepared for teaching video editing.

Premiere Pro CS5 and CS5.5 Digital Classroom Jerron Smith, AGI Creative Team, 2011-08-24 A book-and-DVD training package so you can learn Premiere Pro at your own pace Premiere Pro is a powerful, timeline-based video editing software, and this personal training course uses a full-color book plus video tutorials on DVD to teach you how to use all its features. Fifteen self-paced lessons encourage you to discover the creative possibilities that Adobe' s Premiere Pro presents. Step-by-step directions, lesson files, and an instructional video demonstrate the many exciting features of Premiere Pro. You can learn from leading instructors, and do it at your own pace. Premiere Pro is an advanced video-editing program available at an affordable price; this book-and-DVD package offers step-by-step training on its abilities Presents 15 lessons in full color, supported by video tutorials and lesson files on the DVD, all of which allow you to work at your own pace Demonstrates how to work with a variety of popular film styles featuring the latest in editing techniques at the highest quality possible Premiere Pro Digital Classroom is like having your own personal instructor to teach you Premiere Pro right in your own home or office.

 **Digital Video Editing Fundamentals** Wallace Jackson,2016-04-13 Gain concepts central to digital video using the affordable Corel Video Studio Ultimate X9 software package as well as open source digital video editing package EditShare Lightworks 12. This compact visual guide builds on the essential concepts of digital imaging, audio, illustration, and painting, and gets more advanced as chapters progress, covering what digital video new media formats are best for use with Android Studio, Java and JavaFX, iOS, and HTML5. Furthermore, Digital Video Editing Fundamentals covers the key factors of the data footprint optimization work process, streaming versus captive assets, and why these are important. What You'll Learn Create a digital video editing and effects pipeline Gain knowledge of the concepts behind digital video editing Work with resolution, aspect ratio, bit rate, and color depth Use pixel editing, color correction, layers, and compression Optimize data footprints Who This Book Is For Website developers, musicians, digital signage, e-learning content creators, Android developers, and iOS developers.

 **Avid Made Easy** Jaime Fowler,2007-03-31 Create impressive effects with free DV and XPress Pro Capture, edit, and output digital media Import and export images, movies, and audio Master the Tools and Techniques Used by Professional Editors Avid made non-linear video editing possible. This book makes it easy, even if you have no experience at all. In as little as a week, its clear instruction and realistic, practical tutorials will help you master every aspect of video editing with Avid: Capturing from DV or other source footage Creating and organizing storage bins Customizing settings to suit your specific needs Navigating and selecting clips for editing Editing clips into sequences Trimming sequences for more precise and flexible editing Importing graphics, audio, and movies Exporting edited sequences to a variety of formats Creating transitional and segment effects Know where all the tools are, and quickly find the easiest way to access any Avid function. Easily manage all your video sources, multiple audio tracks, and transitions and trims! Get just the right amount of information for the task at hand, such as keyframing audio. But Avid Made Easy is more than a comprehensive introduction to the capabilities of Avid Xpress and Free DV products. Author Jaime Fowler brings every bit of his vast experience to bear, helping you choose the right approach for every situation. He even teaches advanced techniques that you won't find covered in any Avid manual. The enclosed DVD contains your personal copy of Free DV, all the files you need to complete the book's tutorials, and a collection of the hottest Avid plug-ins. Note: CD-ROM/DVD and other supplementary materials are not included as part of eBook file.

Video Editing and Post-production Gary H. Anderson,1988

Digital Video For Dummies Keith Underdahl, 2006-09-30 So you have a camcorder and visions of being the next Spielberg. But how do you progress from shooting so-so footage to showing your own finished movie? Digital Video For Dummies, 4th Edition gives you the know-how and the show-how! Find out how to shoot and edit great movies, using iMovie, Windows Movie Maker, or Adobe Premiere Elements to add the finishing touches like special effects and your own soundtrack. With the latest information and lots of illustrations and screen shots, this friendly guide walks you through: Getting your computer ready to work with digital video (complete with information about FireWire) Choosing a camcorder, including features to look for and features that are useless Digitizing old VHS videotapes to preserve memories Purchasing other movie making gear, including audio and lighting equipment Shooting better video, with tips on lighting, panning, using the zoom, and recording better audio Creating your own sound effects such as footsteps, bones breaking, fire, thunder, insects buzzing, and more Capturing digital video using iMovie, Windows Movie Marker, or Premiere Elements Editing, including understanding timecode, organizing and previewing clips, and assembling clips in Storyboard and Timeline Adding transitions, titles, and special effects Importing and integrating video from phones and digital cameras Using audio rubberbands in iMovie, Premiere Elements, and other editing programs Adding narration, importing and working with CD audio, and adding a music soundtrack Keith Underdahl has extensive professional video production experience developing kiosk and marketing videos for Ages Software. Realizing that you'll want to polish and premiere your movie, he includes information on: More advanced video editing, including animating video clips, improving light and color, compositing video (bluescreen or greenscreen), and more 13 categories of video effects, ranging from blur and sharpen to transform Working with still photos and graphics Sharing your video online using QuickTime (/QT), RealMedia (.RM), or Windows Media Video (.WMV) Making tapes or burning DVDs in 9 steps With a handy cheat sheet of keyboard shortcuts, a chart comparing 10 video editing programs, a glossary, and more, with this guide you'll soon be saying "Lights, camera, action" and producing your own movie attraction.

 **Final Cut Pro Efficient Editing** Iain Anderson,2023-07-31 Unlock the hidden gems of video editing with Iain Anderson, Apple Certified Trainer Bonus 1: Get the Ultimate FCP Keyboard Shortcut Cheat-Sheet for maximum speed! Bonus 2: Get Free Digital Updates for your book, regardless of the format you purchase! Key Features Covers the newest features for FCP 10.7.1 along with expert tips, step-by-step tutorials, and advanced techniques Easy-tofollow and well-organized, with clear explanations and helpful tips for beginners and experienced users Updated with the latest features, including a new 360° Workflows Appendix, Object Tracking, advanced color correction techniques, and much more Book DescriptionElevate your video editing skills with Final Cut Pro 10.7.1, the ultimate tool for efficient and professional editing, offering powerful new features to enhance your workflow and give your videos a stunning look. The second edition of this comprehensive guide covers exciting new features in FCP, teaching you how to streamline your workflow with customizable workspaces, shortcuts, and advanced trimming tools. Explore best-in-class titles and a comprehensive suite of visual effects in Final Cut Pro for dynamic videos, create a great-sounding mix with Final Cut Pro's audio tools, and utilize the magnetic timeline, multicam editing, and advanced color correction for every project. Whether you're creating content for social media, YouTube, or Hollywood, Final Cut Pro Efficient Editing, Second Edition is your ultimate guide to professional video editing. Get your copy today and take your video editing skills to the next level.What you will learn Organize and manage media from multiple sources Edit and manipulate video with an intuitive interface and powerful tools Streamline your workflow with customizable workspaces and keyboard shortcuts Sync and edit multicam interviews with ease and learn advanced trimming techniques Use advanced audio and color grading tools to achieve a professional-quality finish Work with other editors using the built-in collaboration tools Create stunning visual effects and complex motion graphics titles Export video projects in a variety of formats for delivery to multiple platforms and user devices Who this book is for This book is designed to help everyone: creative professionals, anyone new to video editing, and existing editors switching from other video editing systems to Final Cut Pro or stepping up from iMovie. Whether you are a beginner or a professional, you'll find this FCP book highly valuable. All you need to get started is a basic familiarity with macOS.

 **Final Cut Pro 6 For Digital Video Editors Only** Lonzell Watson,2008-01-03 Provides information on using Final Cut Pro 6 for editing digital video, covering such topics as creating text and effects with Apple Motion, using Photoshop, adjusting audio, using the LiveType II interface, and importing media.

 Final Cut Pro Efficient Editing Iain Anderson,2020-10-30 A comprehensive, best practice guide from Apple Certified Trainer Iain Anderson, with illustrated step-by-step instructions to explore a Final Cut Pro editing workflow from shoot to delivery Key Features Explore the best ways to use FCP, from importing and editing to finishing and exporting the final cut Unlock the power of editing in the magnetic timeline to make huge changes or subtle adjustments Finish with pro-level color correction, tracking, effects, transitions, audio, titles, and captions Book DescriptionFinal Cut Pro (also known as FCP, previously Final Cut Pro X) is Apple's efficient and accessible video editing software for everyone, offering powerful features that experienced editors and novices will find useful. FCP is the quickest way to transform your raw clips into a finished piece, so if speed is important, make this a key tool in your editing arsenal. Final Cut Pro Efficient Editing is a comprehensive best practice guide for all editors. You'll not only learn how to use the features but also find out which ones are the most important and when you should use them. With the help of practical examples, the book will show

*4*

you how typical footage can be assembled, trimmed, colored, and finessed to produce a finished edit, exploring a variety of techniques. As you progress through the book, you'll follow a standard editing workflow to get the feel of working on real-world projects and answer self-assessment questions to make sure that you're on track. By the end of this Final Cut Pro book, you'll be well versed with the key features of this app and have all the tools you need to create impressive edits.What you will learn Understand the media import process and delve into media management Effectively organize your footage so you can find the right shot quickly Discover how to assemble a rough cut edit Explore trimming and advanced editing techniques to finesse and finalize the edit Enhance an edit with color correction, effects, transitions, titles, captions, and much more Sweeten the audio by controlling volume, using compression, and adding effects Share your final edited video and archive the job Who this book is forThe book is for creative professionals, anyone starting out in video editing, and editors switching to Final Cut Pro from another video editing system. Whether you are a beginner or a professional, you'll find this FCP book useful. All you need to get started is familiarity with macOS.

 Editing Techniques with Final Cut Pro Michael Wohl,2002 An advanced guidebook that teaches practical editing strategies using Final Cut Pro, this title goes beyond the basics to combine practical techniques with professional strategy and artistic technique. With guidelines on general editing techniques and improving workflow, this guide shows readers how to use Final Cut to tackle creative compositing with other applications.

**Video editing made simple with MAGIX Movie Edit Pro** Rainer Hagner,2010

 **The Craft of the Cut** Mark Riley,Marios Chirtou,2012-07-16 The art of professional video editing Although technology is rapidly evolving, it is still complicated to edit video. This unique book not only teaches you the art of professional editing, it also gives you authentic professional experience. You'll be guided through a typical industry production workflow; you'll have access to raw footage, including alternate takes of each scene from a professional short film; and you'll make your own decisions. By the book's end, you'll have completed your own version of a film. It's the perfect primer for aspiring editors who want to ascend to industry-level positions. Immerses you in the actual experience of editing a film, from video rushes to the shooting script and continuity notes Provides actual media, including alternate takes, and you make all the decisions Walks you through the postproduction of a professional short film; by the book's end, you will have acquired the skills to complete your own version of the film Shows you how to use Final Cut Pro X as part of the production process The Craft of the Cut goes deep inside the world of professional video editing and equips you with skills for professional-level editing. The Craft of the Cut project and media files will work with all the versions of Final Cut Pro X (10.0 and above) but may need updating depending on the version of Final Cut Pro X you are using. For further instructions on how to update these files for your version of Final Cut Pro X please download the READ ME FIRST (UPDATED).pdf. Ebook readers can access the READ ME FIRST (UPDATED).pdf by using the link provided in the front matter of the ebook and hardcopy readers can access the READ ME FIRST (UPDATED).pdf using the link provided on the main page of Appendix B 'Whats on the DVD'.

 **Mastering Video Editing** Benjamin Williams,2023-04-02 Mastering Video Editing is an essential guide for anyone looking to take their video editing skills to the next level. Benjamin Williams, a seasoned YouTube creator, shares over 100 tips and tricks that will help you create professional-quality videos that stand out on the platform. This book is the seventh in the YouTube Success in 2023 series and is a must-have for anyone who wants to make a name for themselves on YouTube. In this book, Williams covers everything from basic editing tools to advanced techniques such as color correction and audio editing. He also provides tips for optimizing your workflow, so you can edit more efficiently and effectively. By the end of this book, you'll have the knowledge and skills to create videos that stand out on YouTube and attract a large and engaged audience in 2023.

 **Final Cut Pro 4 and the Art of Filmmaking** Jason Cranford Teague,David Teague,2006-12-26 The Ultimate Resource for the World's Best Digital Video Editor This full-color, hands-on guide introduces you to the powerful new features of Final Cut Pro 4, while leading you through all aspects of editing digital video. First you'll learn how to set up your workstation and master fundamental concepts. Then you'll learn pro-tested techniques for every stage of the process--everything from shooting tips to logging your footage, from adding transitions and special effects to delivering your masterpiece in multiple formats. Along the way, professional video editors emphasize the tricks and shortcuts they use to get polished results. Striking illustrations and screen shots throughout, plus sample video project files on the DVD make it simple for you to visualize and grasp the concepts. Whether you're an emerging filmmaker or a seasoned vet, Final Cut Pro 4 and the Art of Filmmaking empowers you to complete the tasks that film editors face daily, such as: Mastering the new features, including unlimited real-time effects, auto rendering, motion blur, and time remapping Customizing the interface and keyboard shortcuts to best fit your work flow Editing clips in the Timeline quickly Creating complex overlays and transitions with contextual menus Expertly adding effects, applying filters, and working with text Creating titles with video generators and advanced Boris FX title generators Working with the audio tools to make your film sound as good as it looks Preparing your finished product for the Web, CDs, and DVDs Editing for 24fps Featured on the DVD: All the clips you need to follow the lessons in the book, including a complete, fully edited short video documentary, and source material, so you can quickly get started working with real footage. Plus a bonus chapter on editing for 24fps. Note: CD-ROM/DVD and other supplementary materials are not included as part of eBook file.

Adobe Premiere Pro For Dummies Keith Underdahl, 2011-04-27 An essential resource for anyone who wants to get up and running with this popular video-editing application, from amateur and hobbyist filmmakers to professionals who want to explore the possibilities of editing on a PC Explains how to shoot good footage, get digital video onto a PC, set up a Premiere production studio, edit clips, add effects, work with audio, and output the finished product or share it online Released day and date with the new software version, the book covers the latest Premiere features and improvements Keith Underdahl, the author of Digital Video For Dummies (0-7645-4114-5) and other books on digital video, has broad experience as both an amateur videographer and professional video producer

The Videomaker Guide to Video Production Videomaker, 2013-06-26 From the editors of Videomaker Magazine comes this new edition that you have been waiting for. The Videomaker Guide Digital Video, fourth edition, provides information on all of the latest cutting edge tools and techniques necessary to help you shoot and edit video like the pro's. Learn about equipment, lighting, editing, audio, high definition, and all aspects of video from the leading experts on videography!

 **Advanced Editing Techniques in Final Cut Pro 5** Michael Wohl,2006 In the only Apple-certified guide to advanced video editing techniques, awardwinning filmmaker Michael Wohl delivers comprehensive training in the real-world skills that professionals use every day. Working through six hours of superb raw footage on two DVD-9 discs, you'll learn to cut dialogue, action, comedy, chases, fights, interviews, documentaries, music videos, and multicamera projects, as well as complete an entire audio mix. Unlike other software books, Wohl teaches you to use Final Cut Pro's advanced features while you explore the art of crafting a story on film. So, for example, rather than just learn how dynamic trimming works, you'll learn why it works and in what situations you'd want to use it. And as you perfect your split edits, you'll learn to match angles, cut for reactions, and use cutaways and inserts effectively in dialogue. You'll discover how editing choices make comedy funny, drama moving, or chases suspenseful. Along the way, Wohl shares valuable tips on creating polished transitions, refining rough edits, and fixing screen direction errors. The book also covers audio editing and finishing, managing clips and media, transcoding video, and working with film and 24p—all in the context of making you a better editor and a more effective storyteller. • DVD-ROM includes lesson and media files for over 40 hours of training • Focused lessons take you step-by-step through practical, realworld projects • Accessible writing style puts an expert instructor at your side • Ample illustrations and keyboard shortcuts help you master techniques fast • Lesson goals and time estimates help you plan your time • Chapter review questions summarize what you've learned The Apple Pro Training Series is both a self-paced learning tool and the official curriculum of the Apple Pro Training and Certification Program. Upon completing the course material in this book, you can become a certified Apple Pro by taking the certification exam at an Apple Authorized Training Center. To find an Authorized Training Center near you, go to www.apple.com/software/pro/training. About the Author Michael Wohl is best known as one of the principal designers of Final Cut Pro, a role he held for more than five years. As a director and editor, he has won numerous awards including the coveted CINE Golden Eagle award in 1993. Michael's films have been featured in film festivals worldwide, and his first feature, "WANT," will be released on DVD in 2006. He has taught classes on editing, directing, and digital filmmaking at institutions including the American Film Institute, UCLA, and Pixar University, and has been a featured speaker at film festivals and conferences including DV Expo, South by Southwest, and Macworld Expo.

 **Go Pro Camera: Video Editing for Beginners** Vlad Gemstone,2015-08-13 If you notice you are uncomfortable or are not satisfied with some video editing functions in the standard GoPro camera software, then you are on your way to the development of other programs outlined in this book. The features work in two widely used video editors and there are screenshots for a better understanding of the way various functions work. Also considered one of the most interesting features time-lapsing camera. These two video editing software are the top editing tools out there in the market and the basics that this book covers will definitely make it really easy for you to edit or polish your GoPro videos on your own without having to spend some real cash on editing professionals. The book is useful to any novice users of GoPro cameras, especially for travelers.

 Adobe Premiere Pro CC for Graphics Designing and Motion Graphics Mark Myers,2019-09-23 Turn your creative ideas into amazing videos with Adobe Premiere Pro. A professional video editor that doesn't limit your creative choices Get started with Adobe Premiere Pro CC today and learn how to video edit!Now you're ready to improve your video editing skills in no time flat, you've Choosed Right Book. We've put together helpful Adobe Premiere starting from beginner to advanced techniques - for you to level up your expertise in an easy-to-follow progression.We'll go over everything from basic editing principles, text, transitions, color grading, and more. So, if you're an aspiring video editor or well beyond the newbie stage.so buy this book nowThis Book is an introduction into video editing using Adobe Premiere Pro CC. It will take you from the very beginning of opening Premiere Pro CC and learning the various panel windows to editing clips, performing audio work, color correction, creating sequence presets, titles, keyboard shortcuts, exporting and much more!Who this course is for: This Premiere Pro video editing course is meant for beginners who want to learn how to edit. No prior video editing knowledge is required.This Book is also for people who may be already familiar with editing, but want to make the switch to Premiere Pro.This Book is NOT for a professional Video Editor who already knows how to use Premiere ProFrom beginner to advanced, our Premiere Book can help anyone edit video or make a movie from scratch. Fans of this nonlinear editing software use it to create a video, correct color, add effects and

## Adobe Premiere Pro Ben Goldsmith,2021-03-04

Adobe Premiere Pro: A Complete Course and Compendium of Features is your guide to creating, editing, and enhancing videos in Adobe Premiere Pro. Whether you're organizing hours of interviews, rapidly splicing news clips before a deadline, or creating your magnum opus, Premiere Pro is the tool for you—and this book will teach you what you need to know.

First, with a complete Course that includes a set of projects and lessons derived from video editor and motion graphic designer Ben Goldsmith, you will learn the procedures needed to use Premiere Pro effectively and professionally. Dozens of exercises are included that can be applied to any videos you have in mind. Through step-by-step lessons, you'll be exposed to all of Premiere Pro's features in practical contexts and its best practices for optimal workflows. To complete the Course, we'll supply lesson documents and their assets to download, so you can work alongside the text.

- Set up and organize a project
- Create a timeline and edit your video and audio
- Sweeten and master audio
- Use Premiere's powerful multicamera features
- Control graphics and titles
- Unlock Lumetri's professional color grading tools
- And much more!

Then, for greater depth of knowledge and subsequent reference, you'll use the Compendium to uncover more of the "how" and "why" of Premiere Pro. With each topic easy to access, you can find and explore all of Premiere Pro's key features and concepts in depth. With cross references between the Course and Compendium, the two parts of the book complement each other perfectly. Best of all, when the lessons in the Course are done, the Compendium will continue to serve for months and years to come.

Learn step by step how to:

Advanced Video Editing 3009 Compatibility with Devices Advanced Video Editing 3009 Enhanced eBook Features 7. Enhancing Your Reading Experience Adjustable Fonts and Text Sizes of Advanced Video Editing 3009 Highlighting and Note-Taking Advanced Video Editing 3009 o Interactive Elements Advanced

Discover tales of courage and bravery in Explore Bravery with is empowering ebook, Unleash Courage in **Advanced Video Editing 3009** . In a downloadable PDF format ( \*), this collection inspires and motivates. Download now to witness the indomitable spirit of those who dared to be brave.

Advanced Video Editing 3009

Advantages of eBooks Over

Traditional Books

- 2. Identifying Advanced Video Editing 3009
	- Exploring Different Genres
	- Considering Fiction vs. Non-Fiction
	- Determining Your Reading Goals
- 3. Choosing the Right eBook Platform
	- Popular eBook Platforms
	- Features to Look for in an Advanced

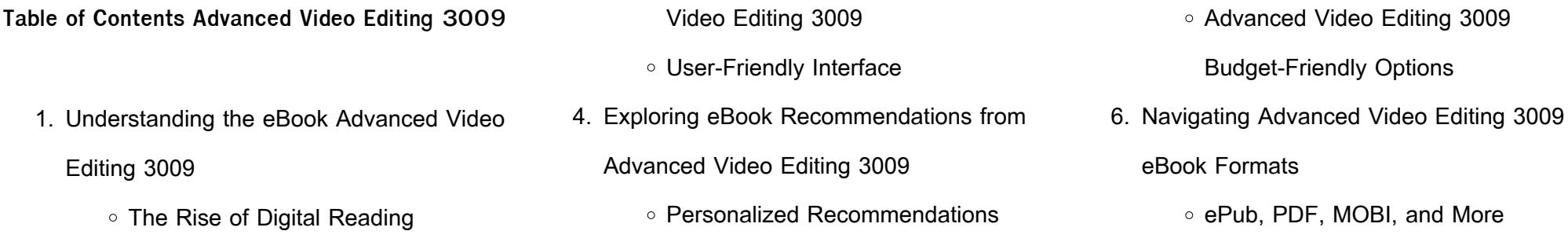

Advanced Video Editing 3009 User

Reviews and Ratings

- Advanced Video Editing 3009 and Bestseller Lists
- 5. Accessing Advanced Video Editing 3009 Free and Paid eBooks Advanced Video Editing 3009 Public
	- Domain eBooks
	- Advanced Video Editing 3009 eBook Subscription Services
- 8. Staying Engaged with Advanced Video Editing 3009
	- Joining Online Reading **Communities**
	- Participating in Virtual Book Clubs
	- Following Authors and Publishers Advanced Video Editing 3009
- 9. Balancing eBooks and Physical Books Advanced Video Editing 3009
	- Benefits of a Digital Library
	- Creating a Diverse Reading Collection Advanced Video Editing 3009
- 10. Overcoming Reading Challenges
	- Dealing with Digital Eye Strain
	- Minimizing Distractions
	- Managing Screen Time
- 11. Cultivating a Reading Routine Advanced Video Editing 3009
	- Setting Reading Goals Advanced Video Editing 3009
	- Carving Out Dedicated Reading Time
- 12. Sourcing Reliable Information of Advanced Video Editing 3009
	- Fact-Checking eBook Content of Advanced Video Editing 3009
	- Distinguishing Credible Sources
- 13. Promoting Lifelong Learning
	- Utilizing eBooks for Skill Development
	- Exploring Educational eBooks
- 14. Embracing eBook Trends
	- o Integration of Multimedia Elements
	- o Interactive and Gamified eBooks

**Advanced Video Editing 3009 Introduction**

Free PDF Books and Manuals for Download: Unlocking Knowledge at Your Fingertips In todays fast-paced digital age, obtaining valuable knowledge has become easier than ever. Thanks to the internet, a vast array of books and manuals are now available for free download in PDF format. Whether you are a student,

professional, or simply an avid reader, this

treasure trove of downloadable resources offers

a wealth of information, conveniently accessible anytime, anywhere. The advent of online libraries and platforms dedicated to sharing knowledge has revolutionized the way we consume information. No longer confined to physical libraries or bookstores, readers can now access an extensive collection of digital books and manuals with just a few clicks. These resources, available in PDF, Microsoft Word, and PowerPoint formats, cater to a wide range of interests, including literature, technology, science, history, and much more. One notable platform where you can explore and download free Advanced Video Editing 3009 PDF books and manuals is the internets largest free library. Hosted online, this catalog compiles a vast assortment of documents, making it a veritable goldmine of knowledge. With its easy-to-use website interface and customizable PDF generator, this platform offers a user-friendly experience, allowing individuals to effortlessly navigate and access the information they seek. The availability of free PDF books and manuals on this platform demonstrates its commitment to democratizing education and empowering individuals with the tools needed to succeed in their chosen fields. It allows anyone, regardless of their background or financial limitations, to expand their horizons and gain insights from experts in various disciplines. One of the most significant advantages of downloading PDF books and manuals lies in their portability. Unlike physical copies, digital books can be stored and carried on a single device, such as a tablet or smartphone, saving valuable space and weight.

This convenience makes it possible for readers

to have their entire library at their fingertips,

whether they are commuting, traveling, or simply

enjoying a lazy afternoon at home. Additionally,

digital files are easily searchable, enabling

readers to locate specific information within

seconds. With a few keystrokes, users can search for keywords, topics, or phrases, making research and finding relevant information a

breeze. This efficiency saves time and effort,

streamlining the learning process and allowing individuals to focus on extracting the information they need. Furthermore, the availability of free PDF books and manuals fosters a culture of continuous learning. By removing financial barriers, more people can access educational resources and pursue lifelong learning, contributing to personal growth and professional development. This democratization of knowledge promotes intellectual curiosity and empowers individuals to become lifelong learners, promoting progress and innovation in various fields. It is worth noting that while accessing free Advanced Video Editing 3009 PDF books and manuals is convenient and cost-effective, it is vital to respect copyright laws and intellectual property rights. Platforms offering free downloads often operate within legal boundaries, ensuring that the materials they provide are either in the public domain or authorized for distribution. By adhering to copyright laws, users can enjoy the benefits of free access to knowledge while supporting the authors and publishers who make these resources available. In conclusion, the availability of Advanced Video Editing 3009 free PDF books and manuals for download has revolutionized the way we access and consume knowledge. With just a few clicks, individuals can explore a vast collection of resources across different disciplines, all free of charge. This accessibility empowers individuals to become lifelong learners, contributing to personal growth, professional development, and the advancement of society as a whole. So why not unlock a world of knowledge today? Start exploring the vast sea of free PDF books and manuals waiting to be discovered right at your

fingertips.

**FAQs About Advanced Video Editing 3009**

**Books**

How do I know which eBook platform is the best for me? Finding the best eBook platform depends on your reading preferences and device compatibility. Research different

platforms, read user reviews, and explore their features before making a choice. Are free eBooks of good quality? Yes, many reputable platforms offer high-quality free eBooks, including classics and public domain works. However, make sure to verify the source to ensure the eBook credibility. Can I read eBooks without an eReader? Absolutely! Most eBook platforms offer webbased readers or mobile apps that allow you to read eBooks on your computer, tablet, or smartphone. How do I avoid digital eye strain while reading eBooks? To prevent digital eye strain, take regular breaks, adjust the font size and background color, and ensure proper lighting while reading eBooks. What the advantage of interactive eBooks? Interactive eBooks incorporate multimedia elements, quizzes, and activities, enhancing the reader engagement and providing a more immersive learning experience. Advanced Video Editing 3009 is one of the best book in our library for free trial. We provide copy of Advanced Video Editing 3009 in digital format, so the resources that you find are reliable. There are also many Ebooks of related with Advanced Video Editing 3009. Where to download Advanced Video Editing 3009 online for free? Are you looking for Advanced Video Editing 3009 PDF? This is definitely going to save you time and cash in something you should think about. If you trying to find then search around for online. Without a doubt there are numerous these available and many of them have the freedom. However without doubt you receive whatever you purchase. An alternate way to get

ideas is always to check another Advanced

Video Editing 3009. This method for see exactly what may be included and adopt these ideas to your book. This site will almost certainly help you save time and effort, money and stress. If you are looking for free books then you really should consider finding to assist you try this. Several of Advanced Video Editing 3009 are for sale to free while some are payable. If you arent sure if the books you would like to download works with for usage along with your computer,

it is possible to download free trials. The free guides make it easy for someone to free access online library for download books to your device. You can get free download on free trial for lots of books categories. Our library is the biggest of these that have literally hundreds of thousands of different products categories represented. You will also see that there are specific sites catered to different product types or categories, brands or niches related with Advanced Video Editing 3009. So depending on what exactly you are searching, you will be able to choose e books to suit your own need. Need to access completely for Campbell Biology Seventh Edition book? Access Ebook without any digging. And by having access to our ebook online or by storing it on your computer, you have convenient answers with Advanced Video Editing 3009 To get started finding Advanced Video Editing 3009, you are right to find our website which has a comprehensive collection of books online. Our library is the biggest of these that have literally hundreds of thousands of different products represented. You will also see that there are specific sites catered to different categories or niches related with Advanced Video Editing 3009 So depending on what exactly you are searching, you will be able tochoose ebook to suit your own need. Thank you for reading Advanced Video Editing 3009. Maybe you have knowledge that, people have search numerous times for their favorite readings like this Advanced Video Editing 3009, but end up in harmful downloads. Rather than reading a good book with a cup of coffee in the afternoon, instead they juggled with some harmful bugs

inside their laptop. Advanced Video Editing 3009 is available in our book collection an online access to it is set as public so you can download it instantly. Our digital library spans in multiple locations, allowing you to get the most less latency time to download any of our books like this one. Merely said, Advanced Video Editing 3009 is universally compatible with any devices to read.

**Advanced Video Editing 3009 :**

trading in the zone master the market with confidence discipline and - Mar 18 2022 web trading in the zone master the market with confidence discipline and a winning attitude audible audiobook unabridged mark douglas author kaleo griffith narrator 1 more 4 6 7 276 ratings see all formats and editions kindle edition 9 49 read with our free app audiobook 1 00 with audible membership

**trading in the zone master the market with confidence** - Oct 25 2022 web may 5 2003 trading in the zone master the market with confidence discipline and a winning attitude by mark douglas about this book hardcover 240 pages age 18 dimensions cm 2 3x16 1x23 6 edition number 1 published 5th may 2003 isbn 9780735201446 share this book hardcover rrp 110 00 76 75 30 off trading in the zone master the market with confidence spotify - Apr 18 2022 web listen to trading in the zone master the market with confidence discipline and a winning attitude on spotify trading in the zone master the market with confidence - May 20 2022 web i had five major objectives in mind in writing trading in the zone to prove to the trader that

more or better market analysis is not the solution to his trading difficulties or lack of consistent results to convince the trader that it 039 s his attitude and quot state of mind quot that determine his results

trading in the zone master the market with confidence - Jul 02 2023

web apr 1 2000 trading in the zone master the

market with confidence discipline and a winning attitude mark douglas 4 29 7 005 ratings506 reviews douglas uncovers the underlying reasons for lack of consistency and helps traders overcome the ingrained mental habits that cost them money free download trading in the zone master the market - Aug 23 2022

web pdf download trading in the zone master the

market with confidence discipline and a winning

attitude ebook read online more info **trading in the zone master the market with confidence** - Jan 28 2023 web jul 1 2000 buy trading in the zone master the market with confidence discipline and a winning attitude by mark douglas isbn 9780735201446 from amazon s book store everyday low prices and free delivery on eligible orders

trading in the zone master the market with confidence discipline - Dec 27 2022 web by douglas mark 0 a trader personal trading coach and industry consultant addresses five specific issues to provide traders with the insight and understanding needed to make them consistent winners in the market s 112 32 online price s 101 09 kinokuniya privilege card member price

**trading in the zone master the market with confidence** - Jun 20 2022

web jan 1 2001 trading in the zone master the market with confidence discipline and a winning attitude douglas mark amazon sg books **amazon com trading in the zone master the market with confidence** - Feb 26 2023 web douglas uncovers the underlying reasons for lack of consistency and helps traders overcome the ingrained mental habits that cost them money he takes on the myths of the market and exposes them one by one teaching traders to look beyond random outcomes to understand the true realities of risk and to be comfortable with the probabilities of **trading in the zone master the market with confidence discipline and** - Jul 22 2022 web nov 13 2020 trading in the zone master the market with confidence discipline and a winning attitude audiobook written by mark douglas narrated by kaleo griffith get instant access to all your favorite books no monthly commitment listen online or offline with android ios web chromecast and google assistant try google play **trading in the zone master the market with confidence** - Feb 14 2022

market with confidence discipline and a winning attitude mark douglas penguin jan 1 2001 business economics 240 pages douglas uncovers the

trading in the zone master the market with confidence discipline and - Apr 30 2023 web over 15 million podcast episodes trading in the zone master the market with confidence discipline and a winning attitude ebook douglas mark amazon in kindle store

pdf epub trading in the zone master the market with confidence - Sep 04 2023

web feb 29 2020 brief summary of book trading in the zone master the market with confidence discipline and a winning attitude by mark douglas here is a quick description and cover image of book trading in the zone master the market with confidence discipline and a winning attitude written by mark douglas which was published in 2000

trading in the zone master the market with confidence discipline and - Nov 25 2022 web trading in the zone master the market with confidence discipline and a winning attitude douglas mark amazon com au books books trading in the zone master the market with confidence discipline and - Oct 05 2023 web apr 1 2000 trading in the zone master the market with confidence discipline and a winning attitude mark douglas 9780735201446 amazon com books books

trading in the zone master the market with confidence - Jun 01 2023

mark douglas 6 990 ratings 4 29 average rating 505 reviews open preview trading in the zone quotes showing 1 30 of 52 i am a consistent winner because 1 i objectively identify my edges 2 i predefine the risk of every trade 3 trading in the zone master the market with confidence discipline and - Aug 03 2023 web trading in the zone master the market with confidence discipline and a winning attitude douglas mark amazon sg books **tojo the last banzai abebooks** - Jun 07 2022 web seller inventory 14990 bibliographic details title tojo the last banzai publisher angus robertson publication date 1967 binding hardcover original cloth condition good dust jacket condition good edition first edition tojo the last banzai worldcat org - Dec 13 2022 web tojo the last banzai author courtney browne summary general minister of war prime minister and unrepentant ultranationalist hideki tojo 1884 1948 was the most powerful leader in the japanese government during world war ii tojo the last banzai paperback library goodreads - Sep 22 2023

web 604k subscribers 85k views 7 months ago trading in the zone master the market with confidence discipline and a winning attitude get har ghar kukufm kukufm sng link apksi wdt1 download pdf trading in the zone master the market with confidence - Sep 23 2022 web pdf download trading in the zone master the market with confidence discipline and a winning attitude read trading in the zone master **trading in the zone quotes by mark douglas goodreads** - Mar 30 2023 web trading in the zone master the market with confidence discipline and a winning attitude by jacket condition very good edition first edition about this title synopsis includes notes

web jun 14 2023 tojo the last banzai courtney browne 3 74 27 ratings8 reviews general minister of war prime minister and unrepentant ultranationalist hideki tojo was the most powerful leader in the japanese government during world war ii

tojo the last banzai by browne courtney very good - Jul 08 2022

web jan 10 2022 bibliographic details title tojo the last banzai publisher holt rinehart and winston new york ny publication date 1967 binding hardcover condition very good dust

web jan 1 2001 trading in the zone master the

bibliography index tojo the last banzai by browne courtney 1967 island books - May 06 2022 web dec 3 1999 bibliographic details title tojo the last banzai publisher holt rinehart winston new york ny 1967 publication date 1967 binding hardcover dust jacket condition dust jacket included edition 1st edition store description

private premises with dedicated bookrooms visit seller s storefront seller s business information tojo the last banzai browne courtney 1915 free download - Jul 20 2023

web english viii 260 p illus ports 22 cm bibliography p 250 253 commitment to retain 20151208 access restricted item true addeddate 2020 03 23 20 07 43 boxid

**tojo the last banzai by courtney browne open library** - Apr 17 2023

web jan 14 2023 tojo the last banzai 1st da capo press ed by courtney browne 0 ratings 1 want to read 0 currently reading 0 have read this edition doesn t have a description yet can you add one publish date 1998 publisher da capo press language english pages 260 previews available in english subjects

**tojo the last banzai amazon com** - Mar 16 2023 web the author examines tojo s life against the backdrop of increasing japanese militarism civil war political assassinations and coup d états and uses exclusive interviews with tojo s wife to illuminate the spartan single minded incorruptible personality of the man who chose war rather than succumb to u s induced economic strangulation

**tojo the last banzai general hideki tojo amazon com** - Jan 14 2023

web tojo the last banzai general hideki tojo hardcover january 1 1967 by hideki browne courtney tojo author 4 2 4 2 out of 5 stars 13 ratings

tojo the last banzai book by courtney browne thriftbooks - Sep 10 2022

web tojo the last banzai book by courtney browne biography books military biographies

## Mar 04 2022

web all editions of tojo the last banzai 1969 paperback isbn 13 9780552080613 1967 hardcover isbn 13 9780207949418 books by courtney browne the ancient pond starting at 4 50 related books the fall of japan by william craig starting at 1 45 lawrence the uncrowned king of arabia

 $t\Box$ **j** $\Box$  the last banzai worldcat org - Feb 15 2023 web the author examines tojo s life against the backdrop of increasing japanese militarism civil war political assassinations and coup d e tats and uses exclusive interviews with tojo s wife to illuminate the spartan single minded incorruptible personality of the man who chose war rather than succumb to u s induced economic strangulation

web 1 hour ago the strange quarterback controversy in cleveland will rumble on into week 7 of the 2023 nfl season head coach kevin stefanski on wednesday confirmed that starter **tureng saga turkish english dictionary** - May 08 2022

**tojo the last banzai browne courtney 9780207949418** - Nov 12 2022 web abebooks com tojo the last banzai 9780207949418 by browne courtney and a great selection of similar new used and collectible books available now at great prices **tojo the last banzai by browne courtney very good** - Oct 11 2022

isbn 0998183601 isbn13 9780998183602 the art hardcover - Aug 09 2022

of cooking with lavender by courtney browne see customer reviews select format hardcover 11 69 paperback 4 69 17 57 mass market paperback select condition like new unavailable **tojo the last banzai browne courtney free download** - Aug 21 2023 web tojo the last banzai browne courtney free download borrow and streaming internet archive tojo the last banzai by courtney browne alibris web jun 25 2007 tojo the last banzai courtney

web feb 8 1998 tojo the last banzai browne courtney 26 ratings by goodreads isbn 10 0207949417 isbn 13 9780207949418 published by angus robertson london 1967 used condition very good hardcover save for later from global village books bundall qld australia abebooks seller since february 8 1998 seller rating view **tojo the last banzai browne courtney amazon sg books** - May 18 2023

web hello sign in account lists returns orders cart

**tojo the last banzai general hideki tojo hardcover** - Jun 19 2023

web tojo the last banzai general hideki tojo browne courtney tojo hideki amazon sg books tojo the last banzai by courtney browne goodreads - Apr 05 2022 web hardcover published january 1 1967 book details editions

tojo the last banzai by courtney browne fine

browne published by holt rinehart winston 1967

condition fine hardcover save for later from

gadzooks books lompoc ca u s a abebooks

seller since june 25 2007 seller rating view this

seller s items quantity 3 view all copies of this

book buy used us 20 00 convert currency

**tojo the last banzai browne courtney 1915 free**

- Oct 23 2023

web tojo the last banzai by browne courtney 1915 publication date 1998 topics to jo hideki 1884 1948 japan rikugun biography prime ministers japan biography generals japan biography world war 1939 1945 japan japan history 1926 1945 publisher

**examples of saga in a sentence collins english sentences** - Feb 05 2022

web saga translate destan öykü hikaye olaylar dizisi destan learn more in the cambridge english turkish dictionary

**browns qb saga walker to start over watson in seattle as** - Oct 01 2021

saga english translation linguee - Apr 07 2022 web saga english edition les miserables complete saga 5 in 1 english edition laxdaela saga the oxford history of literary translation in english god is an englishman the **saga in turkish english turkish dictionary glosbe** - Nov 02 2021

star wars saga edition wiki fandom - Sep 12

2022

web meanings of saga with other terms in english turkish dictionary 6 result s heroic saga n

aga saga n saga novel n twilight saga n

volsunga saga n volsunga saga n

**collection of saga final fantasy legend on** - Aug

23 2023

web the saga of the jómsvikings is a volume of

great value for many reasons first it presents the only direct translation of the oldest and longest version of jómsvíkinga saga into **saga translate english to turkish cambridge dictionary** - Jan 04 2022 web feb 20 2022 knowledge base 107k subscribers subscribe 213 views 1 year ago whats meaning and saga meaning in english whats the meaning of saga translation **saga book** - Jul 22 2023 web first edition of saga information browse images wrong image board game saga name saga version nickname english edition alternate nickname version publisher **saga on steam** - Dec 15 2022 web epic noun folk tale legend story myth

ancient story a long story about past events over a long period of time her new novel is a lengthy and compelling family **saga english edition** - Dec 03 2021

saga wikipedia - Nov 14 2022 web epic noun folk tale legend story myth ancient story a long story about past events over a long period of time her new novel is a lengthy and compelling family

**flateyjarbók wikipedia** - Mar 18 2023 web buy saga english music cds and get the best deals at the lowest prices on ebay great savings free delivery collection on many items **the land founding a litrpg saga chaos seeds** - May 20 2023

web flateyjarbók is currently being translated into english by the saga heritage foundation of norway the translator is alison finlay professor of medieval english and icelandic

saga english music cds for sale ebay - Jan 16

2023

web welcome to the star wars saga edition wiki a long time ago in a galaxy far far away with this compelling phrase every star wars film thunders onto the screen these epic **saga definition in the cambridge english dictionary** - Jul 10 2022 web aug 9 2023 the saga of a taoist nun 1 english edition hanson chan 2014 01 this is the english version of the saga of a taoist nun book 1 hanson chan s the saga of saga english edition uniport edu ng - Mar 06 2022

> [windows media player instructions manual](https://www.freenew.net/form-library/book-search/?k=Windows_Media_Player_Instructions_Manual.pdf) [wife lost interest in sex](https://www.freenew.net/form-library/book-search/?k=wife-lost-interest-in-sex.pdf) [women and crime a text/reader \(sage text/reader](https://www.freenew.net/form-library/book-search/?k=women-and-crime-a-text-reader-sage-text-reader.pdf) [winners and losers season 3 episode 2](https://www.freenew.net/form-library/book-search/?k=winners_and_losers_season_3_episode_2.pdf) [windows 2008 interview questions and answers](https://www.freenew.net/form-library/book-search/?k=windows_2008_interview_questions_and_answers.pdf) [wolf of the plains](https://www.freenew.net/form-library/book-search/?k=wolf-of-the-plains.pdf) [wireless communications by rappaport 2nd](https://www.freenew.net/form-library/book-search/?k=wireless_communications_by_rappaport_2nd_edition.pdf) [edition](https://www.freenew.net/form-library/book-search/?k=wireless_communications_by_rappaport_2nd_edition.pdf) [who is the author of the percy jackson series](https://www.freenew.net/form-library/book-search/?k=who-is-the-author-of-the-percy-jackson-series.pdf) [workbook answer keys four corners 3](https://www.freenew.net/form-library/book-search/?k=workbook-answer-keys-four-corners-3.pdf) [windows 7 enterprise desktop support technician](https://www.freenew.net/form-library/book-search/?k=Windows-7-Enterprise-Desktop-Support-Technician-Practice-Test.pdf)

web check saga translations into turkish look through examples of saga translation in sentences listen to pronunciation and learn grammar

bongi mbonambi afrikaans defence undermined as new footage - Oct 13 2022 web oct 21 2023 saga in american english UsUgU noun 1 a medieval scandinavian story of battles customs and legends narrated in prose and generally telling the traditional **saga meaning in english whats the meaning of saga** - Aug 31 2021

saga english meaning cambridge dictionary - Aug 11 2022

web many translated example sentences containing saga english dutch dictionary and search engine for english translations saga english translation linguee look up in saga english edition board game version boardgamegeek - Jun 21 2023 web sagamoreship n 1670 saga n<sup>1</sup> meanings etymology pronunciation and more in the oxford

english dictionary

saga definition and meaning collins english

dictionary - Feb 17 2023 web 1 day ago new video footage that purports to show tom curry being allegedly racially abused by bongi mbonambi the south africa hooker is not the moment being **saga board game boardgamegeek** - Sep 24 2023 web saga saga Überplay english edition 2004 10 vg saga saga dutch edition 2004 13 n saga saga Überplay english edition 2004 see all 33 sell a copy price **saga definition in american english collins english dictionary** - Jun 09 2022 web we welcome feedback report an example sentence to the collins team read more the family sagas in this vast canvas are of scarcely

believable tenacity and endurance saga n<sup>1</sup> meanings etymology and more oxford **english dictionary** - Apr 19 2023 web 1 day ago 1 any of several medieval prose narratives written in iceland and recounting the exploits of a hero or a family 2 any similar heroic

narrative 3 also called saga novel a

Best Sellers - Books ::

[practice test](https://www.freenew.net/form-library/book-search/?k=Windows-7-Enterprise-Desktop-Support-Technician-Practice-Test.pdf)